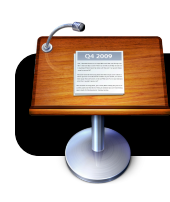

## **Keynote: Ten Steps Movie**

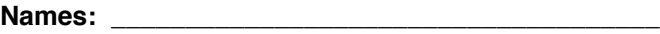

**Laptop Number: \_\_\_\_\_\_\_\_\_\_\_\_\_\_\_\_\_\_\_\_\_\_\_\_\_\_\_\_\_\_**

☐ 1. Create Inspiration document

☐Capitalize beginning of all sentences and titles

Names on paper (first and last)

☐Finish Materials Needed and Time Needed

2. Print preview

☐ Print outline and diagram

☐ Staple in top right corner

- 3. Write laptop number on diagram
	- ☐ Open Keynote
- ☐ 4. Make slides for:
	- Intro: Topic and Names
	- Materials Needed (one per page)

Time Required (one per page)

- Steps (one per page)
- ☐ 5. Save
- ☐ 6. Add transitions
- ☐ 7. Add voiceover
- 8. Export as QuickTime movie
- 9. Burn disc.